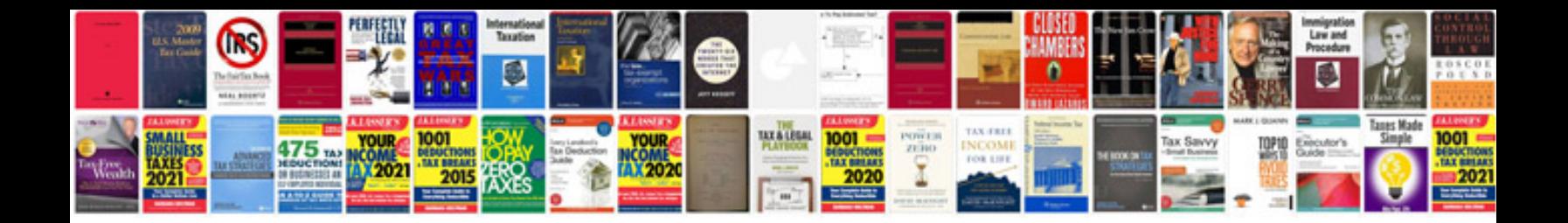

**Saab workshop manual**

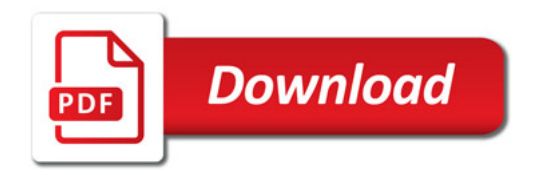

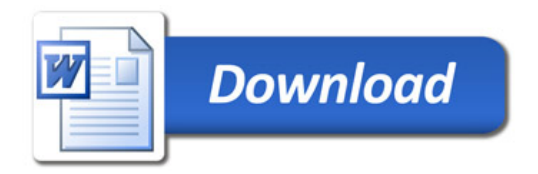